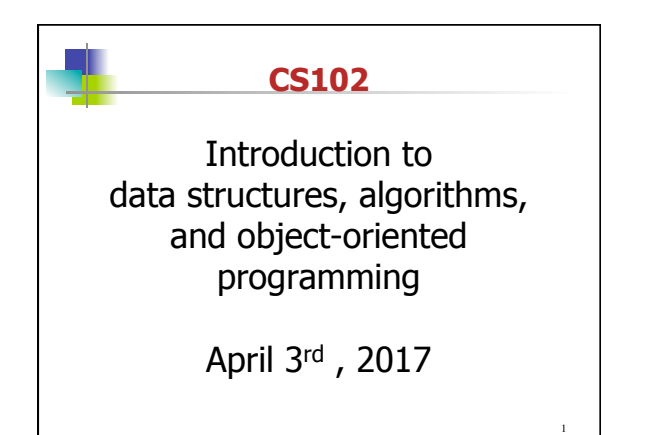

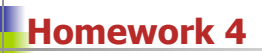

- 1. In homework 4, you will add a paddle to the bouncing ball scene.
- 2. In a sequence of steps, you draw the paddle, make it move, and then make sure the ball bounces off the paddle.
- 3. This is the first time you have used a Listener for a mouse event. The listener I ask you to use is a MouseMotionListener, which requires the implementing class to contain a mouseMoved and a mouseDragged method (but for the assignment, you only need a mouseMoved method). Like Action-Listener, the MouseMotionListener can either be an instance method or an anonymous inner class.

2

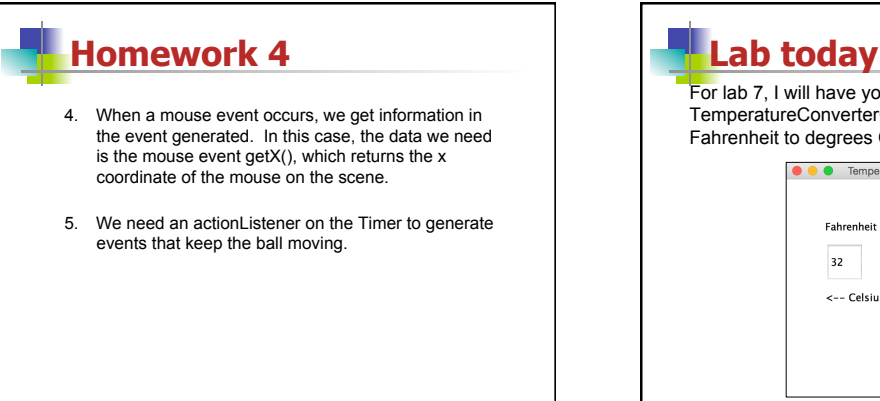

3

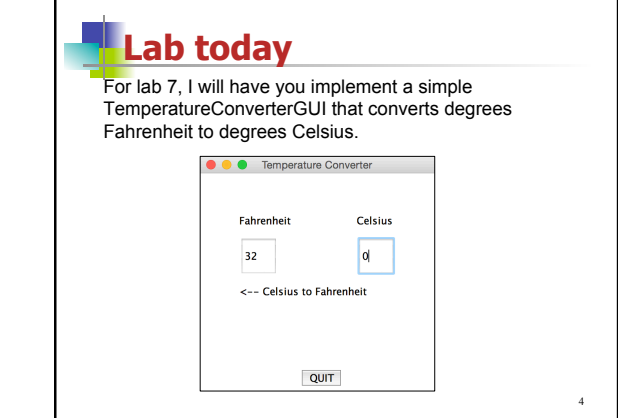

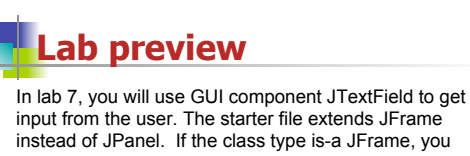

input from the user. The starter file extends JFrame instead of JPanel. If the class type is-a JFrame, you can get a drawing surface out of the JFrame by using the getContentPane method

Hopefully the instructions will allow you to complete this lab with little trouble.

The input should be a number. However, a try block should be started before every attempt to convert a<br>String into a number (--------------------Exception)??? String into a number (---

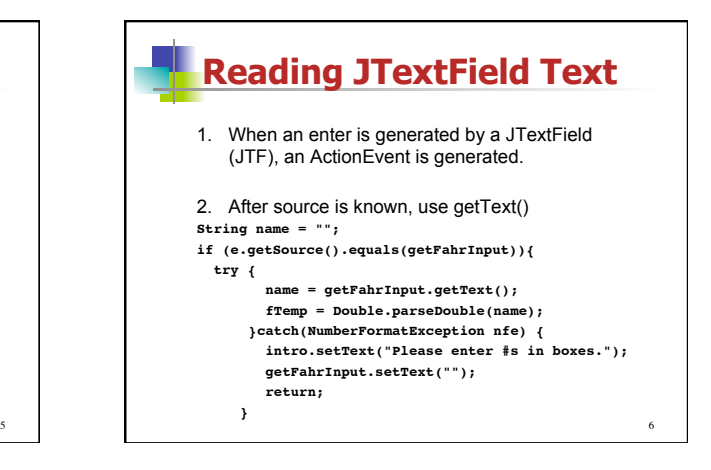

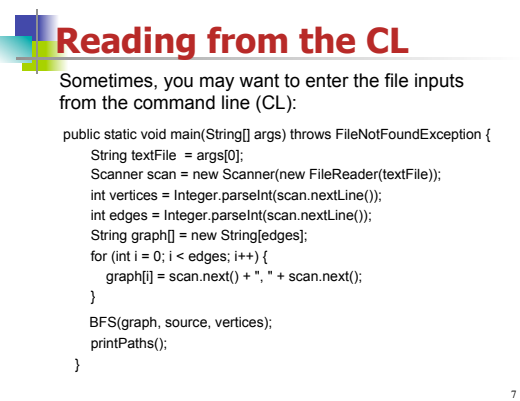

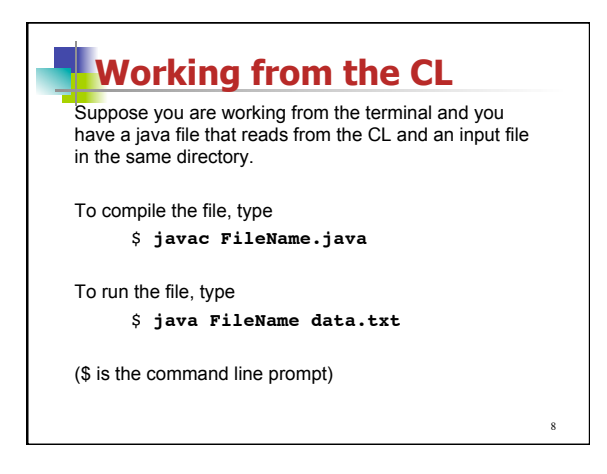

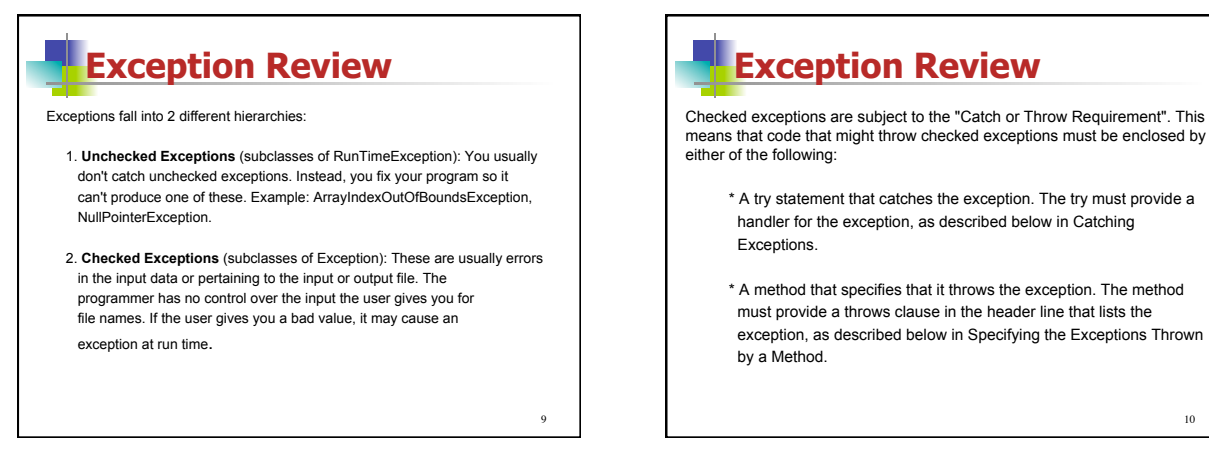

11

## **File I/O with text**

- 1. Use any text editor (DrJava will work too, just don't save file with .java extension).
- 2. Type in text.
- 3. Save the file as <name>.txt

## **Reading from text files**

Using the Reader class BufferedReader:

- 1. Import java.io.\* for I/O exceptions and readers.
- 2. Declare a BufferedReader to be either a local or instance variable.
- 3. Instantiate the BufferedReader inside a while loop to keep trying in case an exception is thrown:

10

12

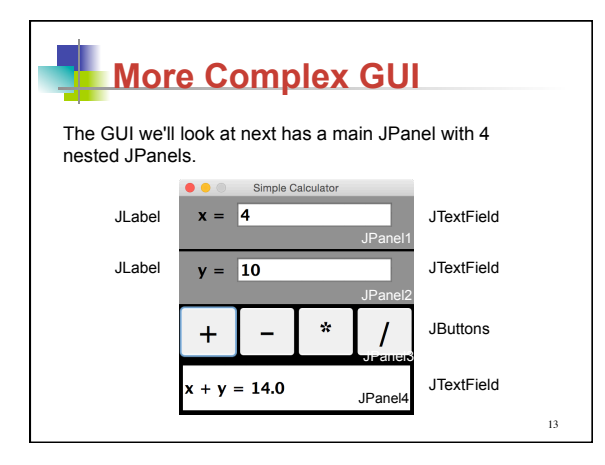

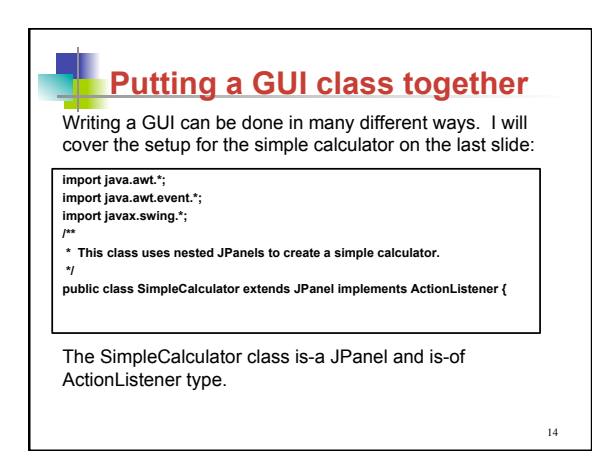

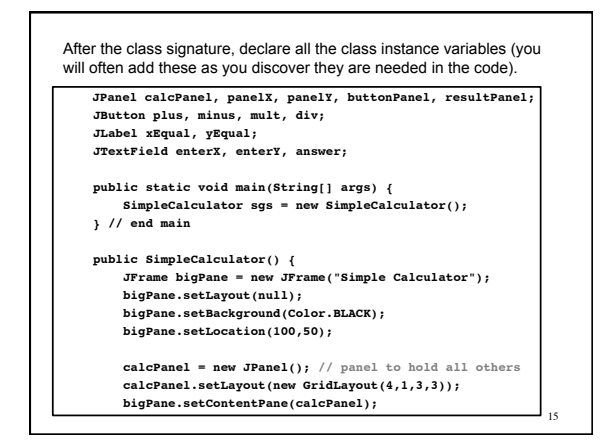

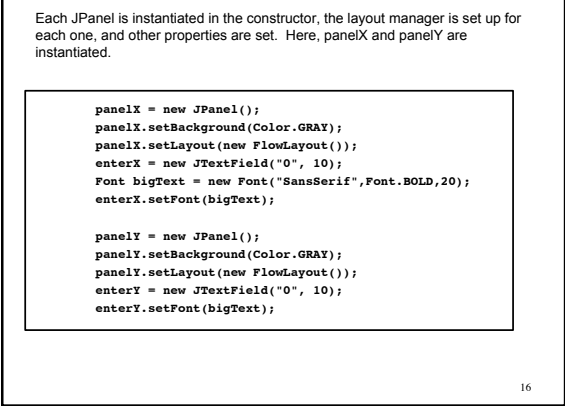

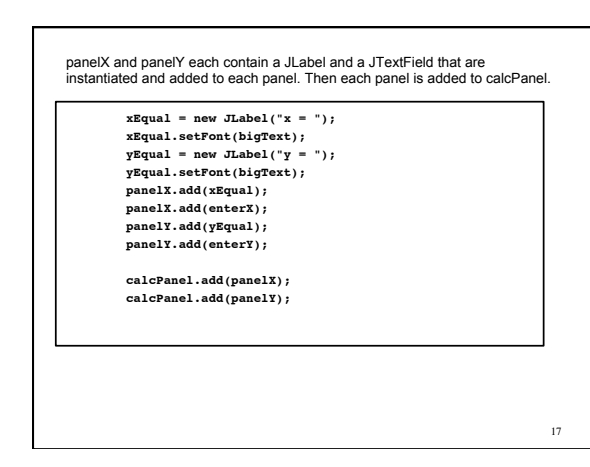

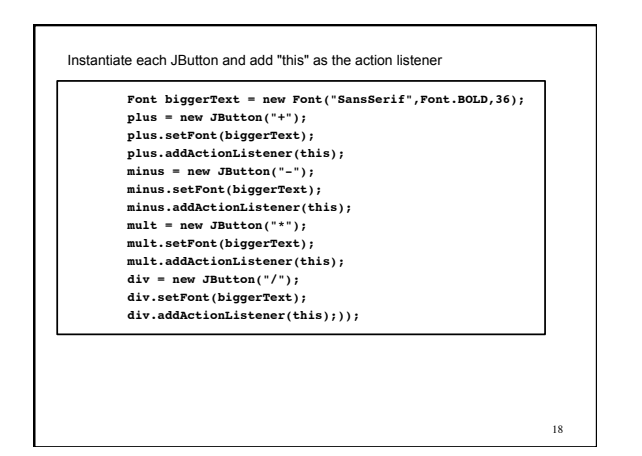

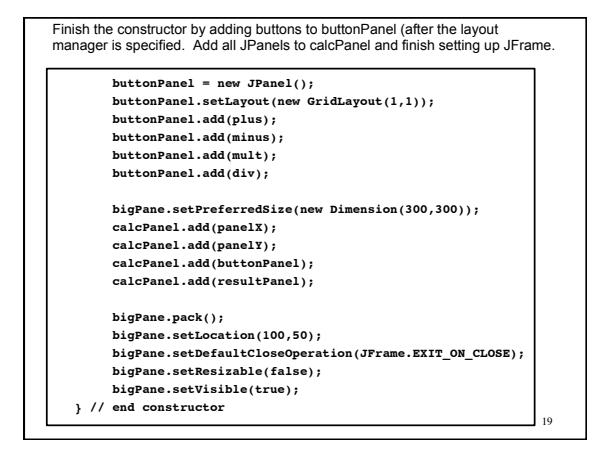

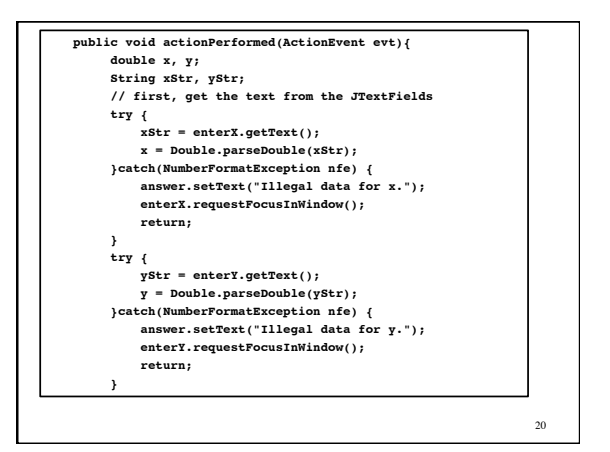

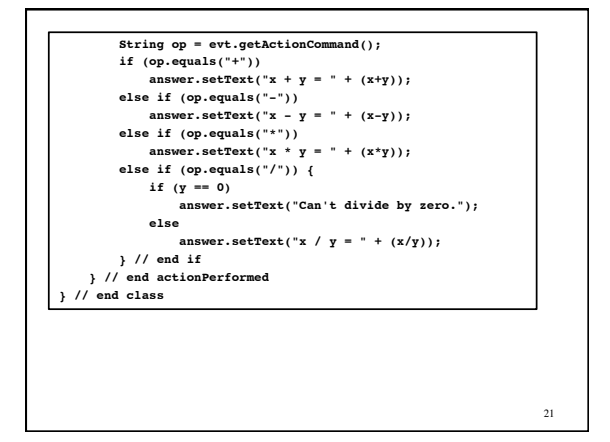